#### **Aula 20**

Equação de Fourier: solução transiente

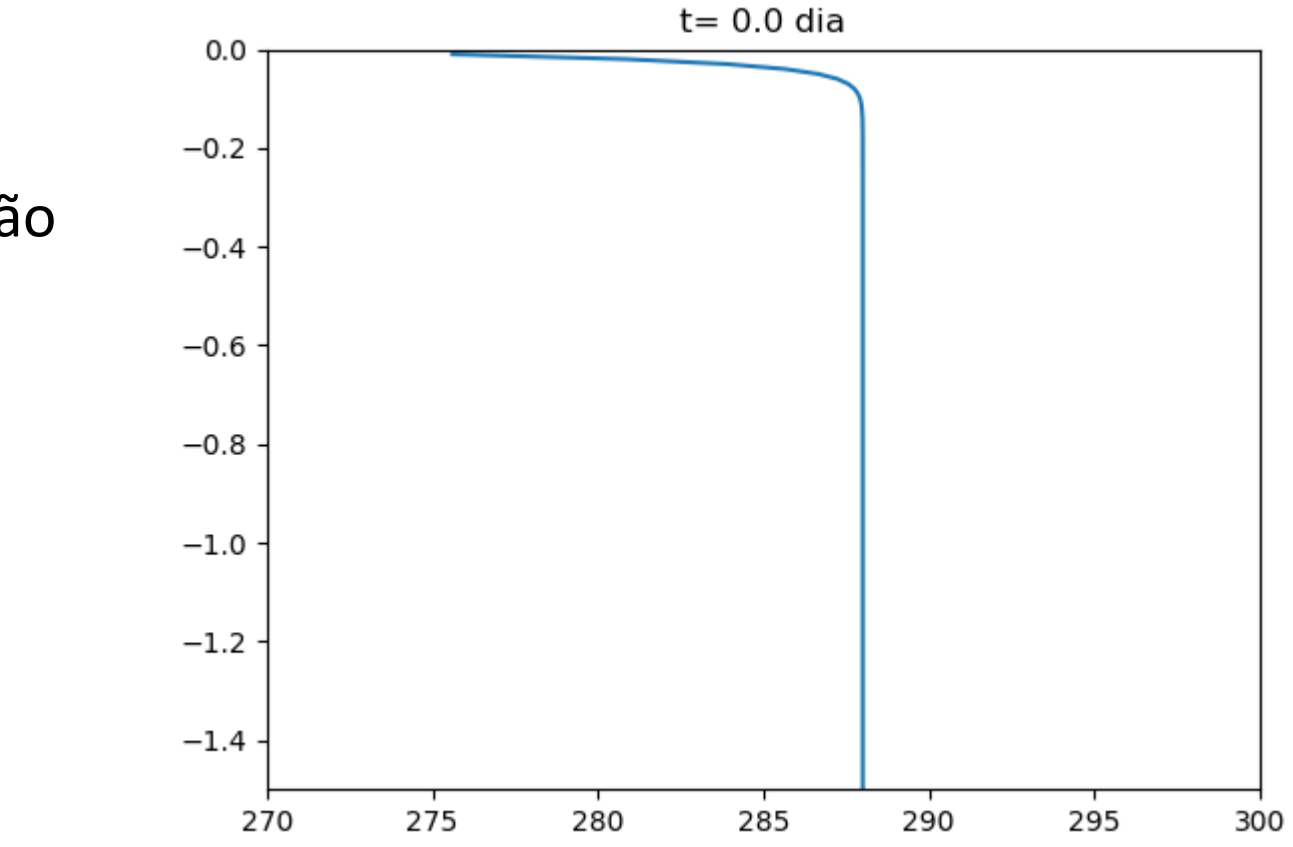

#### Laboratório Numérico 1

$$
\rho c_p \frac{\partial T}{\partial t} = -\nabla \cdot (-\chi \nabla T) + \dot{q}_V
$$

Vamos considerar o caso não estacionário mais simples, representando a condução de calor num meio unidimensional, na ausência de fontes internas. Nesse caso a equação escreve-se:

$$
\rho c_p \frac{\partial T}{\partial t} = -\frac{\partial}{\partial z} \left( -\chi \frac{\partial T}{\partial z} \right)
$$

E representa, por exemplo a evolução de temperatura num perfil vertical de solo, com condutividade  $\chi$ , dadas condições fronteira no topo e na base do perfil.

Neste caso temos uma equação diferencial com derivadas (parciais) no espaço e no tempo: dependendo de condições iniciais e fronteira (um problema misto)

# **A aproximação mais simples… não funciona**

Calculando derivadas avançadas no tempo e centradas no espaço, obtemos com  $\chi = const$  ,  $\lambda =$  $\chi$  $\rho c_p$ (difusividade térmica), o método explícito :  $T_k^{n+1} - T_k^n$  $\Delta t$  $=$  $\lambda$  $T_{k-1}^n + T_{k+1}^n - 2T_k^n$  $\Delta z^2$ 

(Onde  $T_k^{n+1}$  representa a temperatura no ponto **k**, no instante  $n+1$ )

Que infelizmente é instável, i.e. o seu erro cresce exponencialmente no tempo, como veremos mais tarde (porque ele vai ser um caso especial do método a desenvolver).

É claro que o método anterior não satisfaz o teorema da média, e já vimos que isso é importante.

#### **Satisfazendo o teorema da média**

$$
\frac{T_k^{n+1} - T_k^n}{\Delta t} = \left(\frac{T_{k-1}^{n+1/2} + T_{k+1}^{n+1/2} - 2T_k^{n+1/2}}{\Delta z^2}\right)
$$

$$
= \lambda \left( (1 - \alpha) \frac{T_{k-1}^n + T_{k+1}^n - 2T_k^n}{\Delta z^2} + \alpha \frac{T_{k-1}^{n+1} + T_{k+1}^{n+1} - 2T_k^{n+1}}{\Delta z^2} \right)
$$

Com  $\alpha =$ 1 2 (notando que se  $\alpha = 0$  temos o método explícito)

que se pode escrever (futuro à esquerda):

$$
-\alpha \frac{\lambda \Delta t}{\Delta z^2} T_{k-1}^{n+1} + \left( 1 + \frac{\alpha \lambda \Delta t}{\Delta z^2} \right) T_k^{n+1} - \alpha \frac{\lambda \Delta t}{\Delta z^2} T_{k+1}^{n+1}
$$

$$
= T_k^n + (1 - \alpha) \Delta t \frac{T_{k-1}^n + T_{k+1}^n - 2T_k^n}{\Delta z^2}
$$
Laboratório Numérico

# $M \overrightarrow{T}^{n+1} = \overrightarrow{B}^n$

Este sistema de equações permite calcular a distribuição de temperatura no instante  $(n + 1)\Delta t$ , conhecida a sua distribuição no instante  $n\Delta t$ . Esse cálculo, no entanto, é feito de forma implícita, obrigando à resolução de um sistema de equações com uma equação para cada ponto da grelha espacial. Se a malha contiver  $N_z$  pontos, a matriz  $M$  é uma matriz quadrada  $N_{Z} \times N_{Z}$ ).

Se  $\alpha = 0$ , o sistema torna-se explícito, e será instável.

Se  $\alpha = 1$ , o sistema é totalmente implícito.

Se  $\alpha =$ 1 2 , satisfaz o teorema da média, e o método é semi-implícito, designado por Crank-Nicholson.

## **Condições fronteira espaciais**

A equação

$$
-\alpha \frac{\lambda \Delta t}{\Delta z^2} T_{k-1}^{n+1} + \left( 1 + \frac{2\alpha \lambda \Delta t}{\Delta z^2} \right) T_k^{n+1} - \alpha \frac{\lambda \Delta t}{\Delta z^2} T_{k+1}^{n+1}
$$

$$
= T_k^n + (1 - \alpha) \Delta t \frac{T_{k-1}^n - 2T_k^n + T_{k+1}^n}{\Delta z^2}
$$

Só pode ser aplicada nos pontos interiores:  $k \in [1, N_z - 2]$ 

Nos pontos de fronteira  $(T_0^{n+1}, T_{N_Z-1}^{n+1})$  a temperatura tem que ser prescrita. Por exemplo, à la Dirichlet:

$$
T_0^{n+1} = T_b((n+1)\Delta t)
$$

ou a la von Neumann:

 $\frac{1}{1}N_{7}-1$ iérico<br>V<sub>z</sub>−1 <sup>→ +</sup> N<sub>z−2</sub> + Laboratório Numérico  $\begin{array}{|c|c|c|c|c|}\hline A_{Nz-1} & A_{Nz-2} & A_{Nz-1} & A_{Nz-1} & A_{Nz-2} & A_{Nz-1} & A_{Nz-1} & A_{Nz-1} & A_{Nz-1} & A_{Nz-1} & A_{Nz-1} & A_{Nz-1} & A_{Nz-1} & A_{Nz-1} & A_{Nz-1} & A_{Nz-1} & A_{Nz-1} & A_{Nz-1} & A_{Nz-1} & A_{Nz-1} & A_{Nz-1} & A_{Nz-1} & A_{Nz$ 

## **Condição fronteira em**  $z = 0$

Em  $k = 0$ : condição Dirichlet (T forçada)

$$
-\alpha \frac{\lambda \Delta t}{\Delta z^2} T_b^{n+1} + \left( 1 + \frac{\alpha \lambda \Delta t}{\Delta z^2} \right) T_0^{n+1}
$$

$$
-\alpha \frac{\lambda \Delta t}{\Delta z^2} T_1^{n+1}
$$

$$
= T_0^n + (1 - \alpha) \lambda \Delta t \frac{T_b^n - 2T_0^n + T_1^n}{\Delta z^2}
$$

Ou

$$
\left(1 + \frac{\alpha \lambda \Delta t}{\Delta z^2}\right) T_0^{n+1} - \alpha \frac{\lambda \Delta t}{\Delta z^2} T_1^{n+1}
$$
  
=  $T_1^n + (1 - \alpha) \Delta t \lambda \frac{T_b^n - 2T_0^n + T_1^n}{b} k = Nz-1$ 

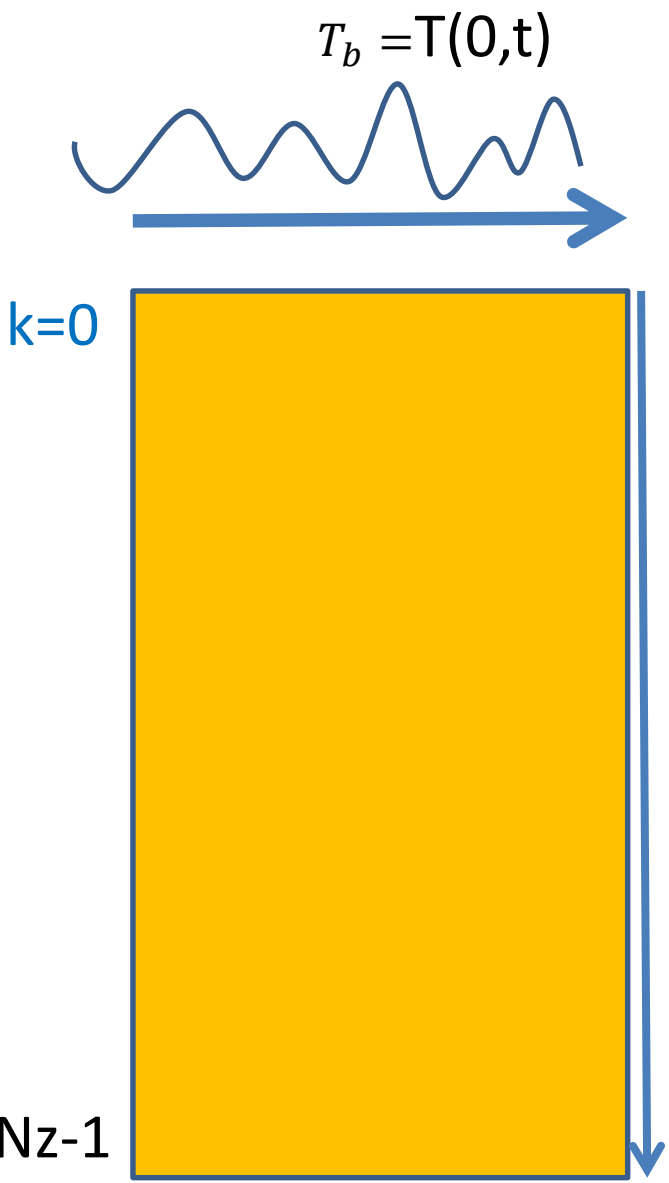

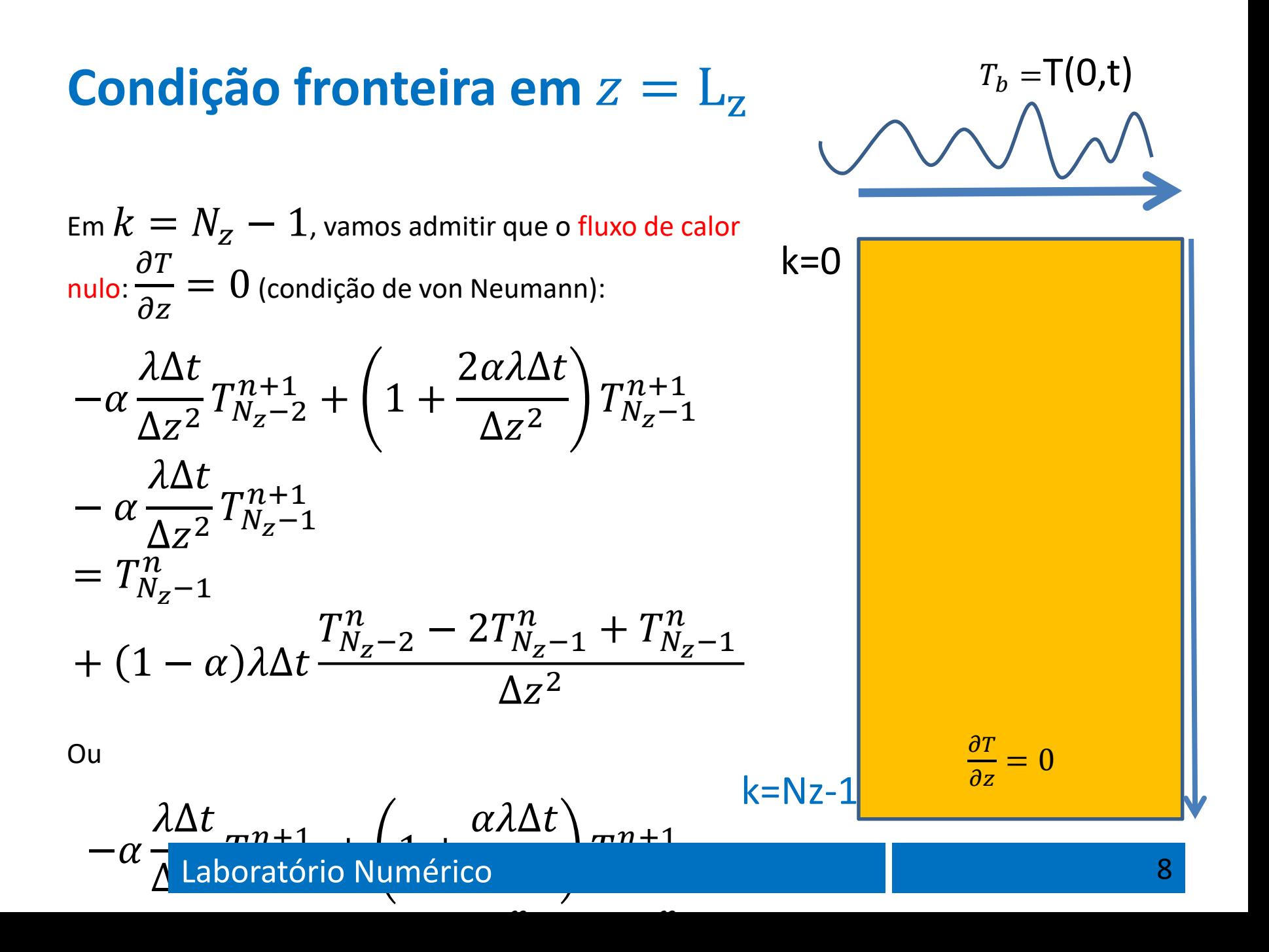

$$
M\vec{x} = \vec{b}
$$

$$
\begin{bmatrix}\n\left(1 + \frac{2\alpha\lambda\Delta t}{\Delta z^2}\right)\n\left(-\frac{\alpha\lambda\Delta t}{\Delta z^2}\right) & 0 & 0 & 0 \\
\left(-\frac{\alpha\lambda\Delta t}{\Delta z^2}\right) & \left(1 + \frac{2\alpha\lambda\Delta t}{\Delta z^2}\right)\n\end{bmatrix}\n\begin{bmatrix}\n\frac{\alpha\lambda\Delta t}{\Delta z^2} & 0 & 0 \\
0 & 0 & 0 \\
0 & 0 & 0 \\
0 & 0 & 0 \\
0 & 0 & 0 \\
0 & 0 & 0 \\
0 & 0 & 0 \\
0 & 0 & 0\n\end{bmatrix}
$$
\n
$$
\begin{bmatrix}\n-\frac{\alpha\lambda\Delta t}{\Delta z^2}\n\end{bmatrix}\n\begin{bmatrix}\n1 + \frac{2\alpha\lambda\Delta t}{\Delta z^2}\n\end{bmatrix}\n\begin{bmatrix}\n-\frac{\alpha\lambda\Delta t}{\Delta z^2} & 0 \\
-\frac{\alpha\lambda\Delta t}{\Delta z^2}\n\end{bmatrix}\n\begin{bmatrix}\n-\frac{\alpha\lambda\Delta t}{\Delta z^2} & 0 \\
0 & 0 & 0 \\
0 & 0 & 0\n\end{bmatrix}
$$
\n
$$
= \vec{b}
$$

Trata-se Laboratório Numérico matriz tridiagonal. Propinsi por la propinsió de la propinsió de la propinsió de

$$
M\vec{x} = \vec{b}
$$

$$
M\vec{x} = \begin{bmatrix} T_0^n + \frac{(1-\alpha)\lambda\Delta t}{\Delta z^2} (T_b^n - 2T_0^n + T_1^n) + \frac{\alpha\lambda\Delta t}{\Delta z^2} T_b^{n+1} \\\\ T_k^n + \frac{(1-\alpha)\lambda\Delta t}{\Delta z^2} (T_{k-1}^n - 2T_k^n + T_{k+1}^n) \\\\ T_{N_z-1}^n + \frac{(1-\alpha)\lambda\Delta t}{\Delta z^2} (T_{N_z-2}^n - T_{N_z-1}^n) \end{bmatrix}
$$

Laboratório Numérico **10 anos de la contra de la contra de la contra de la contra de la contra de la contra de** 

 $M\vec{T}^{n+1} = \vec{b}^n$ 

A solução numérica da lei de Fourier por métodos implícitos é absolutamente estável, o que não quer dizer que os seus resultados sejam bons se o passo de tempo for excessivo.

Por outro lado, o método tem uma característica notável, que levanta problema conceptuais: ele permite a propagação instantânea de informação a todo o domínio num único passo de tempo!

O método semi-implícito de Crank-Nicholson  $(\alpha = 0.5)$  não evita o problema da propagação instantânea, mas é mais preciso.

 $T@z=0$ 

310 300

 $\widetilde{\mathcal{L}}$  290 280

# **Python**

```
270
                                                           250
                                              50
                                                 100
                                                    150
                                                        200
                                                              300
import numpy as np
import matplotlib.pyplot as plt
                                         285
alpha=0.5 #Crank-Nicholson
                                        \mathcal{Q} 280
Nz=500;Lz=5.;dz=Lz/Nz; #dz=1cm
                                         275
z=np.arange(dz,Lz,dz)
                                         270
TimeSpan=365*24*3600. #1 ano
                                                 5
                                                     10
                                                          15
                                           \Omegadt=3600.;tempo=np.arange(0.,TimeSpan,dt<sub>isse</sub>,
ddia=24*3600;dano=365*ddia
lam=0.25/1600/890 #difusividade térmica
Tmed=288;AmpD=10;AmpA=10
lev=np.array([0,2,4,9,19,29,39,59],int);nlev=len(lev)
Tz=np.ones((nt,nlev))*Tmed
T0=Tmed+AmpD*np.sin(2*np.pi*tempo/ddia+np.pi)\
   +AmpA*np.sin(2*np.pi*tempo/dano-np.pi*3./5);
plt.subplot(2,1,1);plt.plot(tempo/3600/24,T0)
plt.ylabel('T (K)');plt.xlabel('dia juliano')
plt.subplot(2,1,2);plt.plot(tempo[:24]/3600,T0[:24])
plt.ylabel('T (K)');plt.xlabel('hora')
plt.suptitle('T@z=0')
plt.figure()
```
350

20

#### **Cálculos preliminares: a matriz é constante!**

```
Tmin=np.min(T0);Tmax=np.max(T0);
zmin=-np.max(z);zmax=0;
T=Tmed*np.ones((Nz)) #perfil inicial de T
beta=alpha*lam*dt/dz**2
zeta=(1-alpha)*lam*dt/dz**2
M=np.zeros((Nz,Nz),float);b=np.zeros((Nz),float)
M[0,0]=1+2*beta;M[0,1]=-beta
for k in range(1,Nz-1):
    M[k,k-1]=-beta
    M[k,k]=1+2*beta
    M[k,k+1]=-beta
M[Nz-1,Nz-2]=-beta
M[Nz-1,Nz-1]=1+beta
Minv=np.linalg.inv(M)
```
## **Integração**

```
for it in range(1,nt):
    b[0]=T[0]+zeta*(T0[it-1]-2*T[0]+T[1])+beta*T0[it]
    for iz in range(1,Nz-1):
        b[iz]=T[iz]+zeta*(T[iz-1]-2*T[iz]+T[iz+1])
    b[Nz-1]=T[Nz-1]+zeta*(T[Nz-2]-T[Nz-1])
    T=np.matmul(Minv,b)
    for klev in range(nlev):
        Tz[it,klev]=T[lev[klev]]
plt.subplot(nlev+2,1,1)
tempoh=tempo/3600/24;plt.plot(tempoh,T0,color='red')
plt.grid();plt.ylabel('T0')
for klev in range(nlev):
    ax=plt.subplot(nlev+2,1,klev+2)
    plt.plot(tempoh,Tz[:,klev]); plt.grid()
    ax2=ax.twinx(); ax2.set_yticks([])
    ax2.set_ylabel('z=%3.2f' % (z[lev[klev]]),rotation=0)
plt.suptitle(r'$\partial T /\partial t = \lambda \nabla<sup>^2</sup> T,
\lambda=%4.2e$' %(lam))
```
#### **Propagação vertical do ciclo diurno**

 $\partial T/\partial t = \lambda \nabla^2 T$ ,  $\lambda = 1.76e - 07$ 

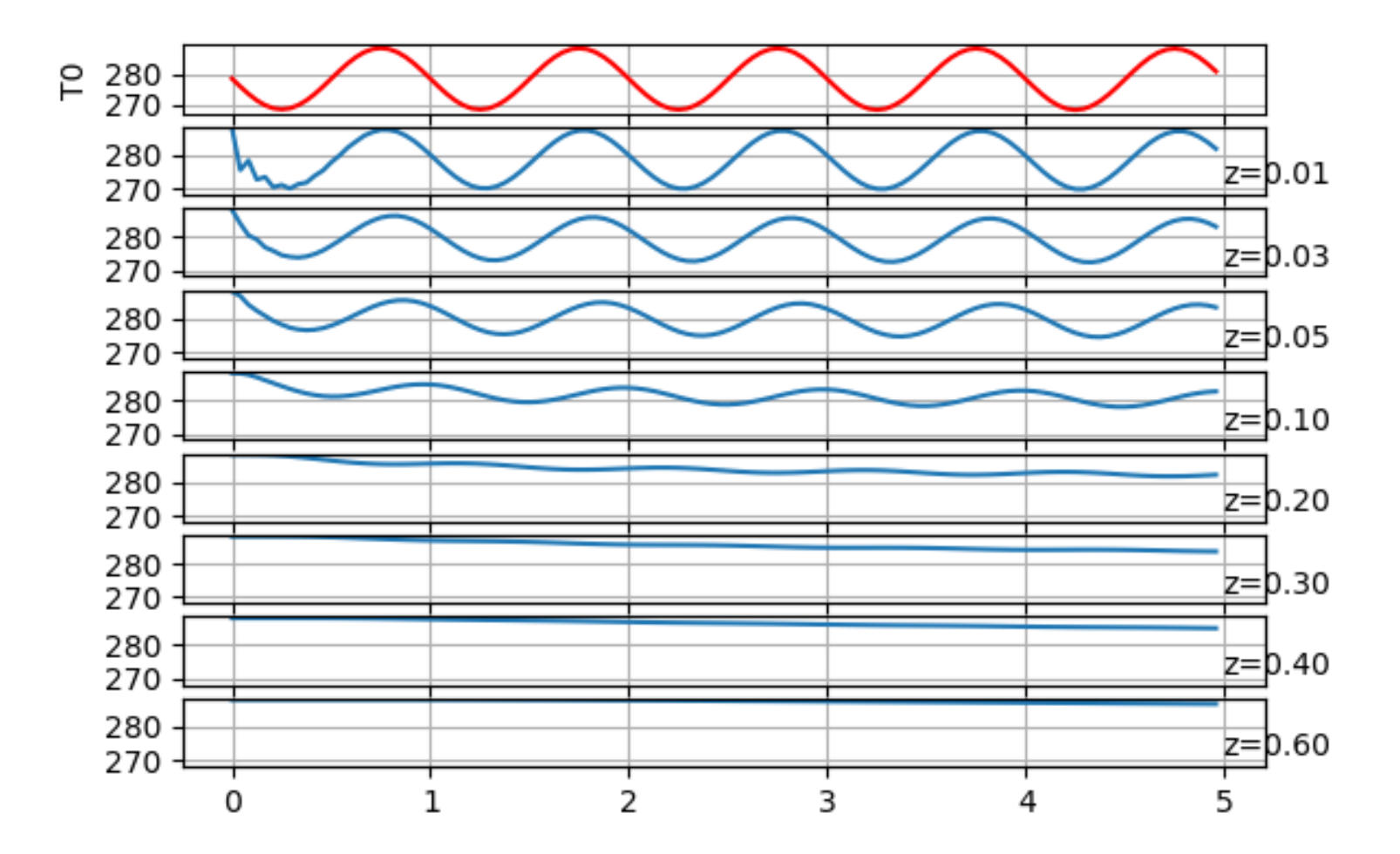

Laboratório Numérico 15

À superfície (z=1cm) o solo acompanha o ar.

Em profundidade segue a evolução da superfície com atenuação e atraso (desfasamento).

Nesta fase arrefece lentamente em profundidade pois o estado inicial foi T=288, e a superfície está mais fria (inverno)

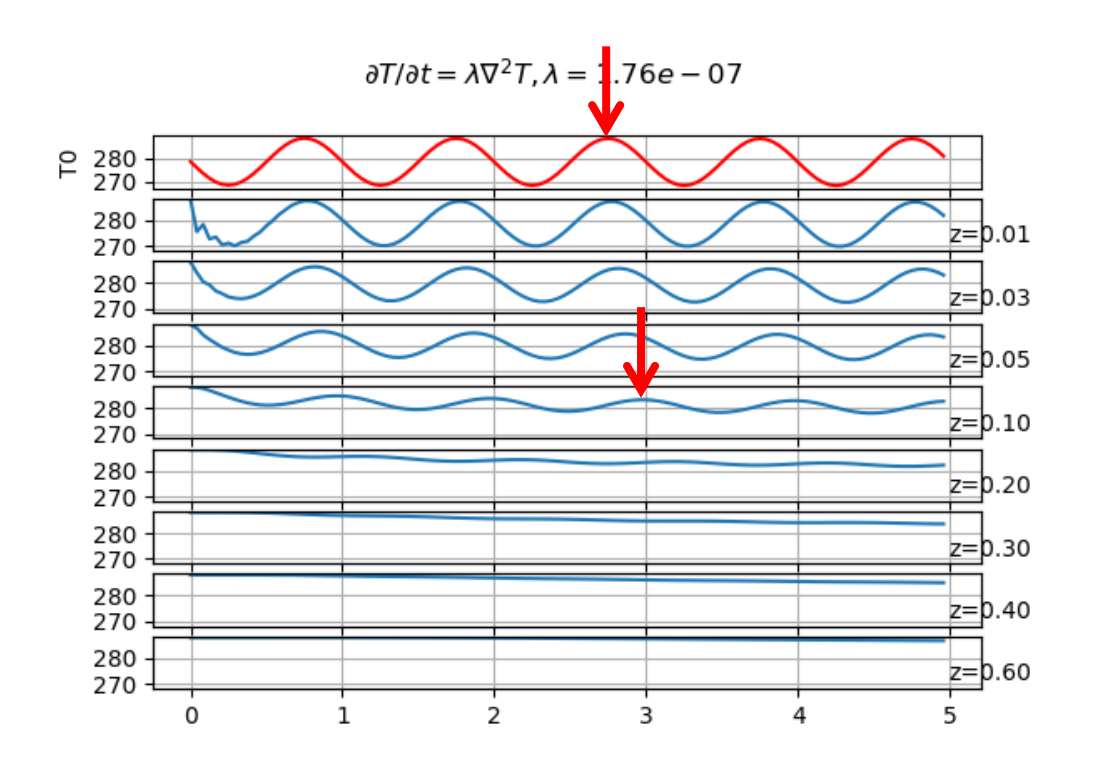

#### **Integração a 5 anos**

 $\partial T/\partial t = \lambda \nabla^2 T$ ,  $\lambda = 1.76e - 07$ 

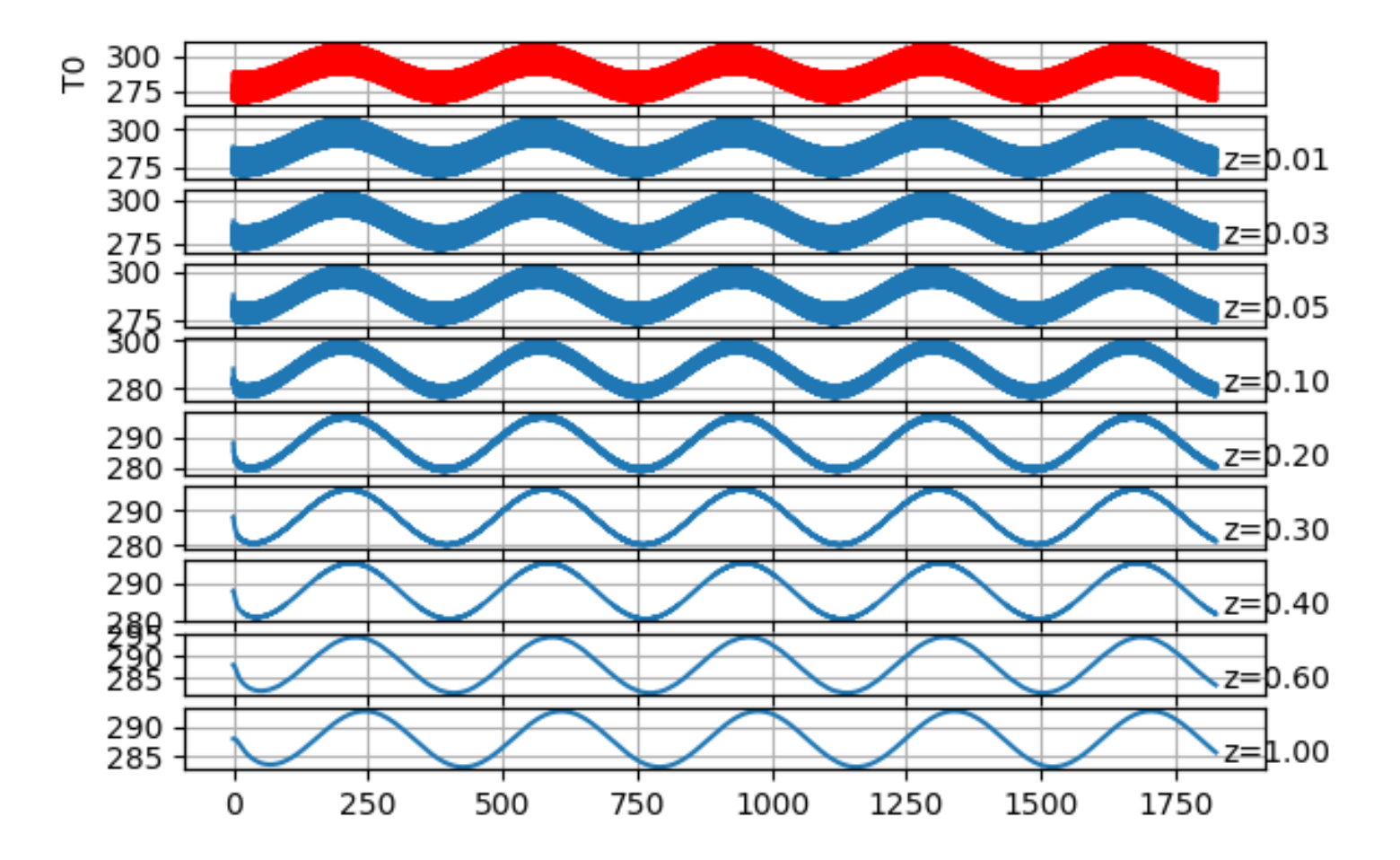

Laboratório Numérico 17

O ciclo diurno é completamente atenuado nas primeiras dezenas de cm.

Abaixo só há ciclo anual com desfasamento progressivo.

O comportamento depende é claro da difusividade térmica, i.e., das propriedades físicas do meio.

Em cada nível a temperatura oscila em torno da sua temperatura média (igual em todos os níveis)

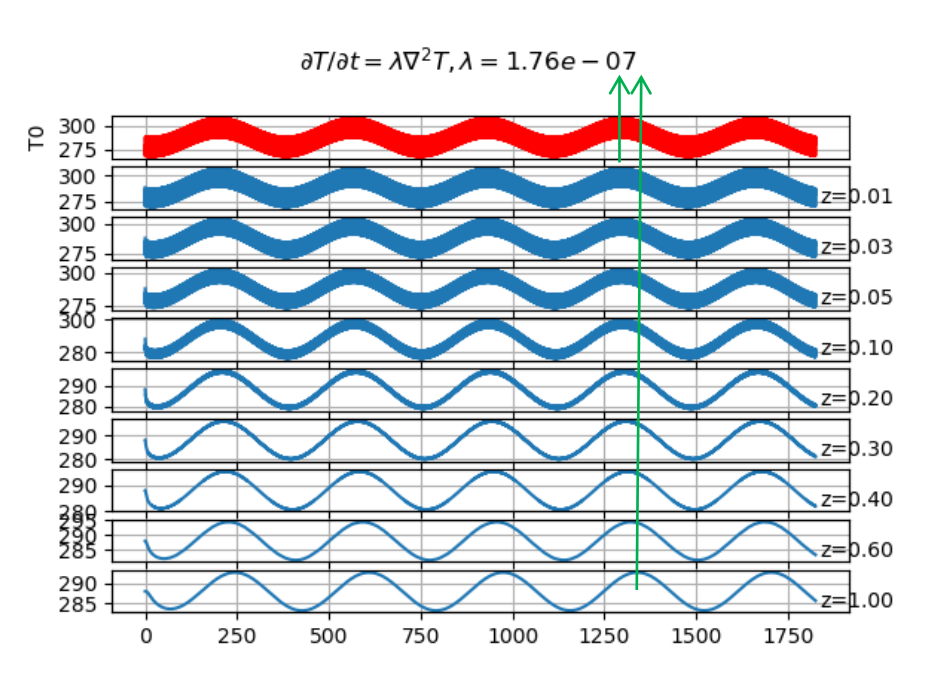